# Toute ma santé au travail dans mon ESPACE SALARIE

J'ai effectué une visite à mon service de prévention et de santé au travail. Je peux me rendre dès aujourd'hui sur Espace salarié ACMS !

#### J'y retrouve…

- Les recommandations qui m'ont été adressées par le professionnel de santé de l'ACMS
- Les résultats de mes examens
- Mes prescriptions et/ou orientations
- Mon attestation de suivi ou avis d'aptitude
- Les documents transmis par l'ACMS : plaquettes de prévention…
- Mes informations administratives
- Le récapitulatif de mon emploi actuel et de mes emplois passés
- Mes contacts utiles à l'ACMS
- Les informations concernant ma prochaine visite médicale
- Les documents transmis à mon professionnel de santé au travail

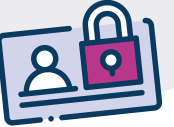

# J'ACCÈDE À MON ESPACE SALARIÉ

• Depuis la page d'accueil du site internet de l'ACMS : www.acms.asso.fr

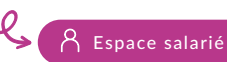

• Ou directement à l'adresse URL : https://acms.padoa.fr/employee/login

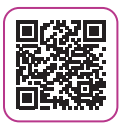

#### Pour me connecter

- Je renseigne mon adresse e-mail personnelle.
- Je renseigne mon code de connexion unique reçu automatiquement dans ma boîte mail.
- Je n'ai aucun mot de passe à retenir !

#### Je consulte mes données de santé au travail à tout moment, par connexion sécurisée et confidentielle.

J'utilise mon Espace salarié pour transmettre des documents de manière sécurisée au professionnel de santé qui suit mon état de santé au travail.

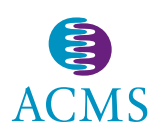

**ded** 

Retrouvez-nous sur : **www.acms.asso.fr**

 $y$  | in | f

## Pourquoi l'ACMS enregistre mon adresse mail personnelle ?

- Mon adresse mail est enregistrée dans mon dossier médical : cela suffit à me donner un accès à mon Espace salarié.
- L'ACMS me demande mon adresse mail personnelle pour me garantir la confidentialité et la continuité de mes échanges avec l'ACMS, y compris quand je suis en arrêt maladie ou quand je change d'employeur.
- Mon adresse e-mail ne sera jamais utilisée à des fins commerciales ou encore communiquée à mon employeur. Elle est exclusivement dédiée à l'accès à mon Espace salarié.

## À quoi me sert mon Espace salarié ?

• J'y retrouve toutes mes données de santé au travail : documents transmis par l'ACMS, résultats d'examen, attestation de suivi ou avis d'aptitude, prescriptions et/ou orientations, recommandations adressées par le professionnel de santé au travail, prochaine visite…

### **ELE** Comment retrouver mon mot de passe ?

- Je n'ai besoin d'aucun mot de passe pour accéder à mon Espace salarié sécurisé. À chaque connexion, je reçois un code à usage unique dans ma boîte mail personnelle.
- Cette authentification permet de m'assurer que mes données de santé sont protégées.

## Mon problème de connexion persiste : que faire ?

• Mon adresse personnelle n'est peut-être pas enregistrée correctement : je contacte mon centre ACMS de prévention et de santé au travail pour communiquer l'adresse e-mail personnelle que je souhaite utiliser pour me connecter. Si je ne connais pas les coordonnées de mon centre ACMS, je les demande à mon employeur.

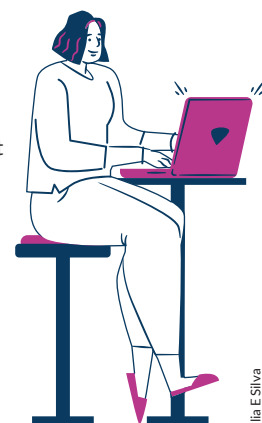

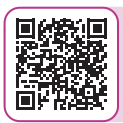

Le prestataire de l'ACMS est certifié Hébergeur de données de santé et ISO 27001 pour la sécurité des données. Pour en savoir plus sur la politique de confidentialité et de protection des données de l'ACMS, je consulte la page du site internet de l'ACMS dédiée : https://www.acms.asso.fr/protection-donnees/

J'ai besoin d'aide pour me connecter ou naviguer dans mon Espace salarié ? Je contacte mon centre ACMS de prévention et de santé au travail.

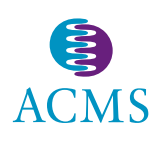

Retrouvez-nous sur : **www.acms.asso.fr**

 $y \mid in \mid f$